### Step by step instructions to assist you in registering with NMVTIS

Required for Recyclers-Must submit NMVTIS registration ID annually with renewal.

- Click on or copy and paste this link to your web browser: <u>https://nmvtisreporting.aamva.org/Login/</u>
- When the website opens, click on the blue Login/Register button.

Please find the "New Customers Must Register Here" and click the blue "Register" button in the lower right corner.

| _> C ∆   | annytisreporting.aamva.org/Login                                                                                                    | \$                                                                                                    |
|----------|----------------------------------------------------------------------------------------------------|----------------------------------------------------------------------------------------------------|
|          | NMVTIS Single VIN Reporting Service                                                                                                    | 1911 - 1911 - 19 |
| <b>A</b> | Login                                                                                                    |                                                                                                    |
| ⑦ Help   | > Information                                                                                                    |                                                                                                    |
|          | Registered users can only view and amend vehicle reports submitted through the Single VIN Reporting Service. Vehicle<br>reports submitted through the other NMVTIS JSI Data Consolidators (i.e. ISO, ADD, Audatex) are not available through this<br>service. |                                                                                                    |
|          | Existing Customers                                                                                                    |                                                                                                    |
|          | If you are an individual or your company has an account with AAMVA as your consolidator, enter your Reporting Entity ID and Password to gain access.                                                                                                    |                                                                                                    |
|          | Reporting Entity ID *                                                                                                    |                                                                                                    |
|          | Password *                                                                                                    |                                                                                                    |
|          | ★ = Required                                                                                                    |                                                                                                    |
|          | Forgot your Reporting Entity ID? Forgot your Password? Sign in                                                                                                    |                                                                                                    |
|          | New Customers Must Register Here                                                                                                    |                                                                                                    |
|          | If your company does not have an account with AAMVA as your consolidator, create an account.                                                                                                    |                                                                                                    |
|          | NOTE: If you have problems registering/logging in, please contact us at helpdesk@aamva.org.                                                                                                    |                                                                                                    |
|          | Register                                                                                                    |                                                                                                    |
|          |                                                                                                    |                                                                                                    |
|          |                                                                                                    |                                                                                                    |
|          |                                                                                                    |                                                                                                    |

• Next you will verify that your business has an EIN by clicking "Yes" and then click "Next" in the lower right corner.

| a.aamva.org/User/Registration                                                                                                    |                                          |                                                                                              | ☆ <b>⊖</b> :                             |
|----------------------------------------------------------------------------------------------------|------------------------------------------|----------------------------------------------------------------------------------------------|------------------------------------------|
| S Single VIN Reporting Service                                                                                                    |                                          |                                                                                              |                                          |
| Reporting Entity Registration                                                                                                    |                                          |                                                                                              |                                          |
|                                                                                                    |                                          |                                                                                              |                                          |
| New Customer                                                                                                    |                                          |                                                                                              |                                          |
| i                                                                                                    | Q                                        |                                                                                              | $\checkmark$                             |
| Information                                                                                                    | Verification                             | Registration                                                                                 | Finish                                   |
| Also known as a Federal Tax Identification Ne<br>a business. The government uses an employ                                                                                                |                                          | imber tied to your business entity. In this way, an E<br>fy every business for tax purposes. | EIN is like a social security number for |
| Your business most likely has secured an Elf                                                                                                    | I if one or more of the following condit | ions apply:                                                                                  |                                          |
| <ul> <li>It employs workers.</li> <li>It files employment, excise, or alcohol</li> <li>It withholds taxes on non-wage incom</li> <li>It is involved with trusts, estates, real</li> </ul> | a for non-resident aliens.               | nonprofit organizations or farmers' cooperatives.                                            |                                          |
| Do you or your business possess an E/N?                                                                                                    | • Yes                                    |                                                                                              | $\frown$                                 |
| Back to Login                                                                                                    |                                          |                                                                                              | Previous Next                            |
|                                                                                                    |                                          |                                                                                              |                                          |
|                                                                                                    |                                          |                                                                                              |                                          |
|                                                                                                    |                                          |                                                                                              |                                          |
|                                                                                                    |                                          |                                                                                              |                                          |
|                                                                                                    |                                          |                                                                                              |                                          |
|                                                                                                    |                                          |                                                                                              |                                          |
|                                                                                                    |                                          |                                                                                              |                                          |
| © 2013 AAMVA > American Association of Moto                                                                                                    | r Vehicle Administrators                 |                                                                                              | About Terms and Cor                      |
|                                                                                                    |                                          |                                                                                              |                                          |

• You have not yet been issued a "Reporting Entity ID" so you will choose the second option, "No", by clicking the "Register Now" button.

| ustomer                              |                                          |                                                     |                               |
|--------------------------------------|------------------------------------------|-----------------------------------------------------|-------------------------------|
| (i)<br>Information                   | Verification                             | Registration                                        | Finish                        |
| e you been issued a R                | eporting Entity ID by another Data       | a Consolidator?                                     |                               |
| Yes                                  |                                          |                                                     |                               |
| Please enter the<br>phone informatio |                                          | his will pre-populate the registration form with ye | our company name, address and |
|                                      | Reporting Entity ID                      | Register Now                                        |                               |
| No                                   |                                          |                                                     |                               |
| I have not been i                    | issued a Reporting Entity ID. Register I | Now                                                 |                               |
|                                      | ure                                      |                                                     |                               |
| Not s                                |                                          |                                                     |                               |

Step 5 • Fill in the fields highlighted and then click the "Register" button in the lower right corner.

| Information         | Verification | Registration         | Finish       |
|---------------------|--------------|----------------------|--------------|
| ompany Information  |              |                      |              |
| Reporting Entity ID | 3            |                      | 🗰 = Required |
| Company Name 🔺      | 0            | Contact First Name 🗰 |              |
|                     |              |                      |              |
| Doing Business As   | 0            | Contact Last Name 🗰  |              |
| Parent Company Name | 0            | Email *              |              |
| Company Type 🔺      | 0 🗖          | Confirm Email 🕷      |              |
|                     |              |                      |              |
|                     |              | Phone \star          | Fax          |
| ddress information  |              |                      |              |
| Address 1 🗰         |              | Address 2            |              |
| City 🗰              | State *      | Zip Code 🔹           | 1            |
|                     |              |                      |              |
|                     |              |                      |              |

• You have now registered with NMVTIS. Click the "Finish" button on the right and proceed to "Activate" your account. In order to activate your account, you will need to log into the email address you used to create the NMVTIS account and locate the email with the subject "NMVTIS New Entity Registration Information". See the next slide for more information.

| lew Customer                                                                                                  |                           |                        |        |
|----------------------------------------------------------------------------------------------------|---------------------------|------------------------|--------|
| Information                                                                                                   | Verification              | Registration           | Finish |
| Congratulations!<br>'ou've successfully registered for the Sing<br>instructions on how to access the system a | le VIN Reporting Service. | to your email account. |        |
|                                                                                                    |                           |                        | Finish |
|                                                                                                    |                           |                        |        |
|                                                                                                    |                           |                        |        |
|                                                                                                    |                           |                        |        |
|                                                                                                    |                           |                        |        |

Step 7
This is what you will find in the email from NMVTIS. Please record your "Reporting Entity ID", see sample below, then click the "Click here for activation" button.

|                                                                                                    | ( <b>기</b> ) = - <u>/</u> */                                                                                                    |
|----------------------------------------------------------------------------------------------------|----------------------------------------------------------------------------------------------------|
| A Message Help 🗘 Tell me what you want to do                                                                                                    |                                                                                                    |
| Image: Construction     Image: Construction     Image: Construct | Operation         Operation         Image: Constraint of the second second secon |
| NMVTIS New Entity Registration Information                                                                                                    |                                                                                                    |
| Single VIN Reporting Service <aamvadirectreporting-rackspacedfw@aamva.org><br/>To • Rines, Nicole<br/>Cc • dr-reg@aamva.org</aamvadirectreporting-rackspacedfw@aamva.org>                                                                                                    | ← Reply ← Reply All → Forward<br>Fri 7/10/2020 3:43 PM                                                                                                    |
| EXTERNAL: This email originated from outside of the State of Maine Mail System. Do not click links or open attachments unless you recognize the                                                                                                    | sender and know the content is safe.                                                                                                    |
| Nicole Rines                                                                                                    |                                                                                                    |
| 101 Hospital Street<br>Augusta, ME 04330-0000                                                                                                    |                                                                                                    |
| Welcome to the Single VIN Reporting Service for Insurers, Junk and Salvage Operators and Individuals.                                                                                                    |                                                                                                    |
| this account will allow you to report your vehicle inventory information to NMVTIS.                                                                                                    |                                                                                                    |
| Detailed reporting instructions are located at the following site:<br>http://www.vehiclehistory.gov/nmvtis_auto.html                                                                                                    |                                                                                                    |
| Before you can access the Single VIN Reporting Service application, you must activate your account by clicking on the activation link in this email. The                                                                                                    |                                                                                                    |
| Note that your login Reporting Intity ID for the application is: R806590                                                                                                    | is will then allow you to create your password.                                                                                                    |
|                                                                                                    |                                                                                                    |
| Click here for activation                                                                                                    |                                                                                                    |
| Ance you have created your password, you will then be able to access the Single VIN Reporting Service application.                                                                                                    |                                                                                                    |
| If you have questions regarding this email please visit: Single VIN Reporting Service and select Help then Contact Us from the main menu.                                                                                                    |                                                                                                    |
|                                                                                                    |                                                                                                    |
|                                                                                                    |                                                                                                    |
|                                                                                                    |                                                                                                    |
|                                                                                                    |                                                                                                    |
|                                                                                                    |                                                                                                    |
|                                                                                                    |                                                                                                    |
|                                                                                                    |                                                                                                    |
|                                                                                                    |                                                                                                    |
|                                                                                                    |                                                                                                    |

Step 8
Please enter and record a password that is 8 characters, one character must be a number. Confirm the password by reentering the password and click "Save Password". (Now you should have the Reporting Entity ID and Password recorded for future use.)

|                            | MANY'S New York, Republic Microsoftware Microsoftware 197                                                                  |                                         |
|----------------------------|----------------------------------------------------------------------------------------------------|-----------------------------------------|
| ile Edit View Favorites To | ng.aamva.org/User/Verification/71dadbe2-ace5-46aa-ae48-8222914 🔎 👻 🗎 🖒 🚺 🎦 Single VIN Reporting Ser                        | rvice × filt 公 公 公                      |
|                            | ors – Help<br>es 🚺 One Note 🍐 COMPLAINT 🍐 Used Byers Guide 🚑 Search Corporate Names 🎒 VINinfo                              | 🎬 👻 📷 👻 🖃 🖶 💌 Page 🕶 Safety 🕶 Tools 🕶 🚱 |
|                            | VTIS Single VIN Reporting Service                                                                                          |                                         |
| AAMVA                      |                                                                                                    |                                         |
|                            | Registration Verification                                                                                                  |                                         |
| Help $\Rightarrow$         |                                                                                                    |                                         |
|                            | Password Creation                                                                                                    |                                         |
|                            | Password                                                                                                    |                                         |
|                            |                                                                                                    |                                         |
|                            | Confirm Password                                                                                                    |                                         |
|                            |                                                                                                    |                                         |
|                            |                                                                                                    |                                         |
|                            | Password Rules                                                                                                    |                                         |
|                            | <ul> <li>Password must be at least 8 characters.</li> <li>Password must contain at least one numeric character.</li> </ul> |                                         |
|                            |                                                                                                    |                                         |
|                            | = Required                                                                                                    |                                         |
|                            |                                                                                                    |                                         |
|                            |                                                                                                    | Save Password                           |
|                            |                                                                                                    |                                         |
|                            |                                                                                                    |                                         |
|                            |                                                                                                    |                                         |
|                            |                                                                                                    |                                         |
|                            |                                                                                                    |                                         |
|                            |                                                                                                    |                                         |
|                            |                                                                                                    |                                         |
|                            |                                                                                                    |                                         |
|                            |                                                                                                    |                                         |
|                            |                                                                                                    |                                         |
|                            |                                                                                                    |                                         |
|                            | © 2013 AAMVA American Association of Motor Vehicle Administrators                                                          | About Terms and Cond-                   |
|                            |                                                                                                    |                                         |

• In the upper right corner, you should now see your business name or your first and last name. Beside that, you should see a silhouette of a man. Click the silhouette, if it appears, if not, click your business name or your first and last name.

| P<br>ne Note 🎽 COMPLAINT 🌲 Used                                   | Byers Guide 🚁 Sea    | rch Corporate Names 🚑                                                                                                    | VINinfo                   |                        | • 🖬 • 🖂 🖷 | • Page Safety | • Tools • 😨    |
|-------------------------------------------------------------------|----------------------|----------------------------------------------------------------------------------------------------|---------------------------|------------------------|-----------|---------------|----------------|
| Single VIN Reporting                                              | Service              |                                                                                                    |                           | San Balan              |           | Dea           | lor, Liconsing |
| elcome to the Singl                                               | e VIN Repo           | rting Service                                                                                                    |                           |                        |           |               |                |
| Welcome to the newly re                                           | designed Singl       | e VIN Reporting Se                                                                                                    | rvice!                    |                        |           |               |                |
| The reporting service has been                                    | redesigned to make   | is easier and more stra                                                                                                    | ightforward to use.       |                        |           |               |                |
| In order to ease your transition t                                |                      | service, we strongly rec                                                                                                    | commend reviewing t       | ne following tutorials |           |               |                |
| How to Register: https://youtu.<br>How to submit a vehicle report |                      | cle report: https://www.                                                                                                    | voutube.com/watch?        | -C1a6 KaZiEM           |           |               |                |
| Send any questions you have to                                    |                      |                                                                                                    |                           | o logo de los          |           |               |                |
| Information<br>When submitting your v                             | ehicle reports,      | please remember                                                                                                    | to:                       |                        |           |               |                |
| Include: Automobiles under 10.0                                   |                      | and the second second sec |                           | homes, and tractors.   |           |               |                |
| Exclude Trailers, mobile homes                                    | s, special machinery | r, vessels, <mark>mopeds, sem</mark>                                                                                                    | i-trailers, golf carts, a | nd boats.              |           |               |                |
|                                                                   |                      |                                                                                                    |                           |                        |           |               |                |
|                                                                   |                      |                                                                                                    |                           |                        |           |               |                |
|                                                                   |                      |                                                                                                    |                           |                        |           |               |                |
|                                                                   |                      |                                                                                                    |                           |                        |           |               |                |
|                                                                   |                      |                                                                                                    |                           |                        |           |               |                |

• A drop-down menu should appear, click "Registration".

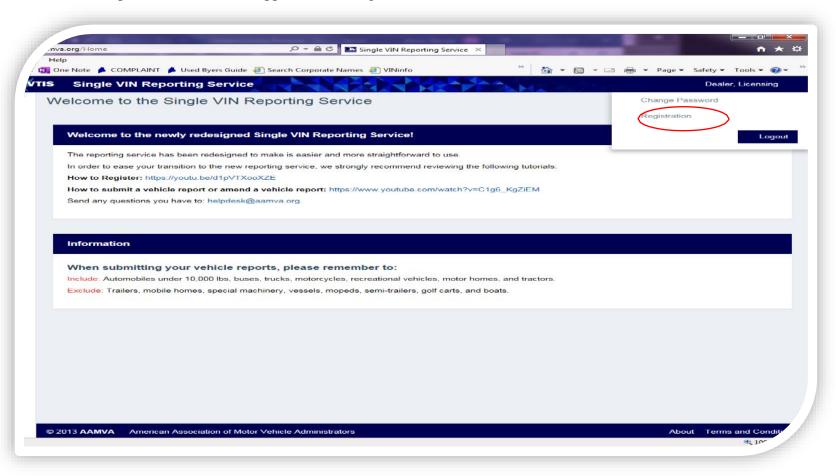

Step 11
You have now completed the registration and activation process with NMVTIS. Please print the screen, or screen shot and paste into an email, in order to submit to the Bureau of Motor Vehicles, Dealer Licensing, as proof of registration and activation with NMVTIS. Please email to <u>DealerLicensing.BMV@Maine.gov</u> or fax to 207-624-9126.

| One Note 🏓 COMPLAINT 🍐 Used Byers Guide | e 🙋 Search Corporate Names 🎒 VINii | nfo                           | 🛅 🕶 🖾 👻 🖃 🖶 🕶 Page | <ul> <li>Safety</li></ul> |  |  |
|-----------------------------------------|------------------------------------|-------------------------------|--------------------|---------------------------|--|--|
| Single VIN Reporting Service            | ;e                                 |                               |                    | Dealer, Licensing         |  |  |
| Profile                                 |                                    |                               |                    |                           |  |  |
|                                         |                                    |                               |                    |                           |  |  |
| Change Reporting Entity Registra        | tion                               |                               |                    |                           |  |  |
|                                         |                                    |                               |                    | = Required                |  |  |
| Company Information                     |                                    |                               |                    |                           |  |  |
| Reporting Entity ID                     |                                    |                               |                    |                           |  |  |
| R806590                                 |                                    |                               |                    |                           |  |  |
| Company Name                            |                                    | Contact First Name            |                    |                           |  |  |
| Maine Bureau of Motor Vehicles          |                                    | Licensing                     |                    |                           |  |  |
| Doing Business As                       |                                    | Contact Last Name             |                    |                           |  |  |
| Dealer Licensing                        | Dealer Licensing                   |                               | Dealer             |                           |  |  |
| Parent Company Name                     |                                    | Email                         |                    |                           |  |  |
| 1                                       |                                    | dealerlicensing.bmv@maine.gov |                    |                           |  |  |
| Company Type                            |                                    | Confirm Email                 |                    |                           |  |  |
| Recycler                                | ~                                  |                               |                    |                           |  |  |
|                                         |                                    | Phone                         | Fax                |                           |  |  |
|                                         |                                    | (207) 624-9276                |                    |                           |  |  |
| Address information                     |                                    |                               |                    |                           |  |  |
| Address 1                               |                                    | Address 2                     |                    |                           |  |  |
| 101 Hospital Street                     |                                    |                               |                    |                           |  |  |
| City                                    | State                              |                               | Zip Code           |                           |  |  |
| Augusta                                 | Maine                              | ~                             | 04330-0000         |                           |  |  |
|                                         |                                    |                               |                    |                           |  |  |
|                                         |                                    |                               |                    |                           |  |  |